<<Mastercam >>

书名:<<Mastercam软件应用技术基础>>

- 13 ISBN 9787121008269
- 10 ISBN 7121008262

出版时间:2005-6

作者:颜新宁/谢楚缄编

页数:252

字数:430000

extended by PDF and the PDF

http://www.tushu007.com

 $,$  tushu007.com

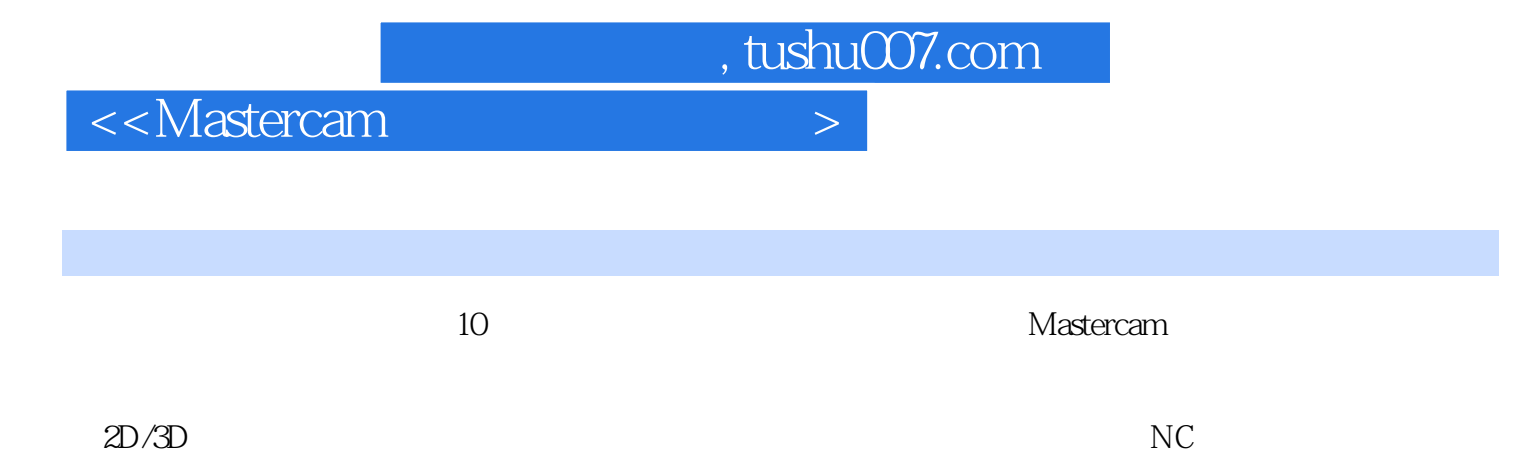

 $M$ astercam $M$ 

## <<Mastercam >>

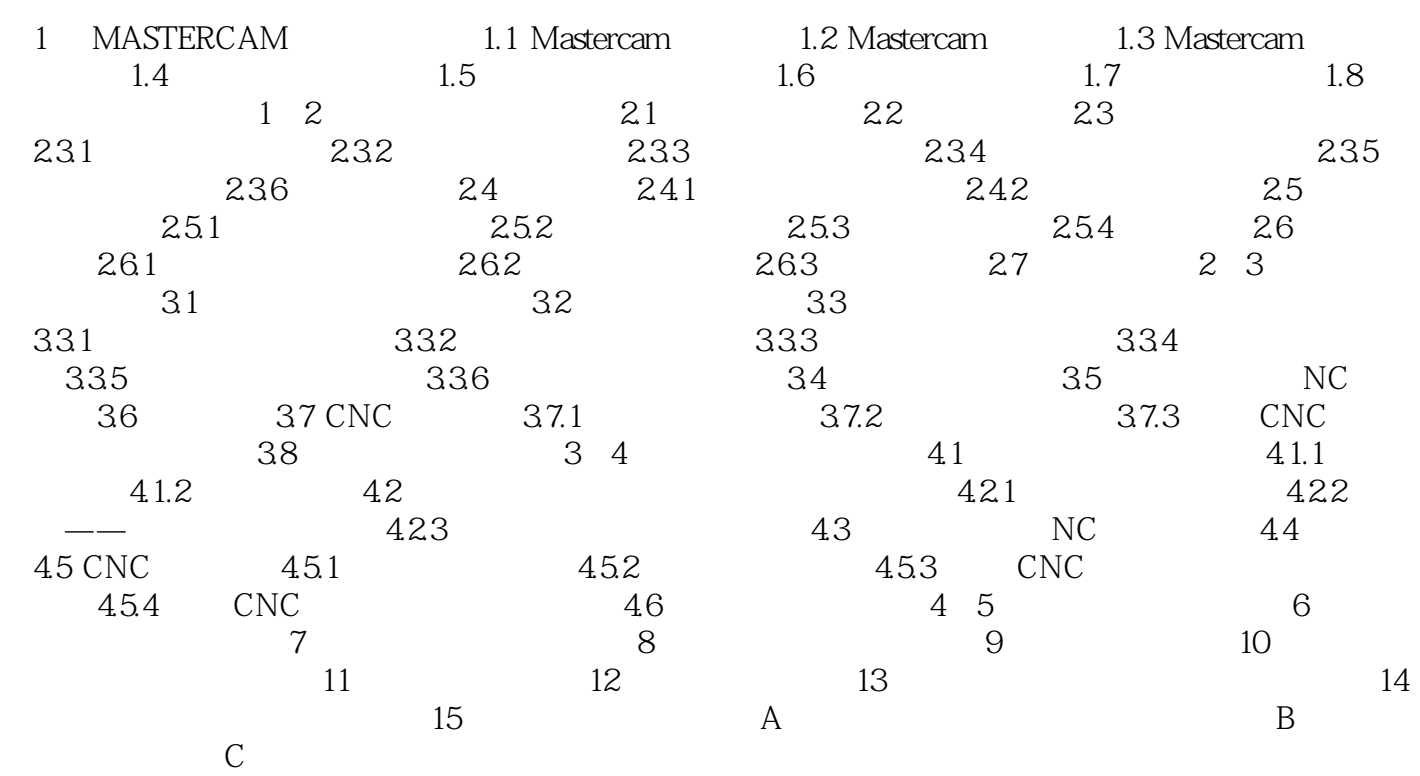

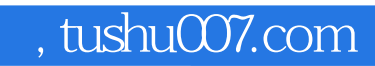

<<Mastercam >>

本站所提供下载的PDF图书仅提供预览和简介,请支持正版图书。

更多资源请访问:http://www.tushu007.com